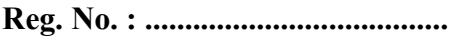

Name : ...........................................

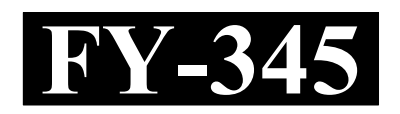

# FIRST YEAR HIGHER SECONDARY MODEL EXAMINATION – 2021

# $Part - III$  Time : 2 Hours COMPUTER APPLICATION Cool-off time : 20 Minutes (HUMANITIES)

Maximum : 60 Scores

# General Instructions to Candidates :

- There is a 'Cool-off time' of 20 minutes in addition to the writing time.
- Use the 'Cool-off time' to get familiar with questions and to plan your answers.
- Read questions carefully before answering.
- Read the instructions carefully.
- Calculations, figures and graphs should be shown in the answer sheet itself.
- Malayalam version of the questions is also provided.
- Give equations wherever necessary.
- Electronic devices except non-programmable calculators are not allowed in the Examination Hall.

# വിദ്യാർത്ഥികൾക്കുള്ള പൊതുനിർദ്ദേശങ്ങൾ :

- $\bullet$  നിർദ്ദിഷ്ട സമയത്തിന് പുറമെ 20 മിനിറ്റ് 'കൂൾ ഓഫ് ടൈം' ഉണ്ടായിരിക്കും.
- 'കുൾ ഓഫ് ടൈം' ചോദൃങ്ങൾ പരിചയപ്പെടാനും ഉത്തരങ്ങൾ ആസുത്രണം ചെയ്യാനും ഉപയോഗിക്കുക.
- \_ ഉത്തരങ്ങൾ എഴുതുന്നതിന് മുമ്പ് ചോദ്യങ്ങൾ ശ്രദ്ധാപൂർവ്വം വായിക്കണം.
- നിർദ്ദേശങ്ങൾ മുഴുവനും ശ്രദ്ധാപൂർവ്വം വായിക്കണം.
- $\bullet$  കണക്ക് കൂട്ടലുകൾ, ചിത്രങ്ങൾ, ഗ്രാഫുകൾ, എന്നിവ ഉത്തരപേപ്പറിൽ തന്നെ ഉണ്ടായിരിക്കണം.
- ചോദ്യങ്ങൾ മലയാളത്തിലും നല്ലിയിട്ടുണ്ട്.
- ആവശ്യമുള്ള സ്ഥലത്ത് സമവാകൃങ്ങൾ കൊടുക്കണം.
- പ്രോഗ്രാമുകൾ ചെയ്യാനാകാത്ത കാൽക്കുലേറ്ററുകൾ ഒഴികെയുള്ള ഒരു ഇലക്ട്രോണിക് ഉപകരണവും പരീക്ഷാഹാളിൽ ഉപയോഗിക്കുവാൻ പാടില്ല.

# PART – A

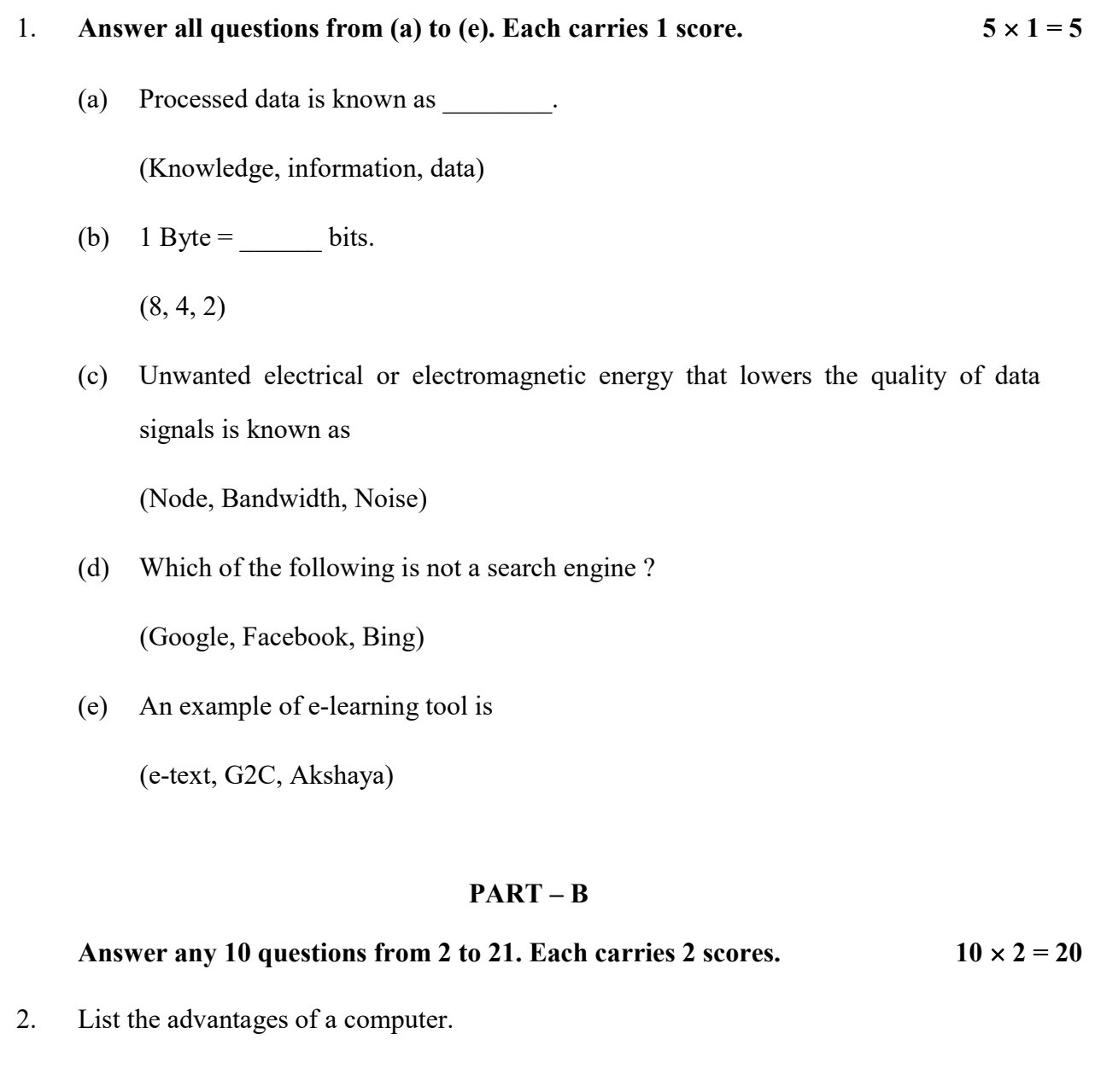

- 3. Write a short note on ASCII.
- 4. List any four output devices in a computer.
- 5. What are the four freedoms for the free and open source software ?

# FY-345 2

#### PART – A

 $1.$  (a) മുതൽ (e) വരെയുള്ള എല്ലാ ചോദ്യങ്ങൾക്കും ഉത്തരമെഴുതുക. 1 സ്കോർ വീതം.

 $(5 \times 1 = 5)$ 

- $(a)$  ഭപ്രാസ്സസ് ചെയ്ത ഡാറ്റയെ \_\_\_\_\_\_\_\_ എന്നറിയപ്പെടുന്നു. (Knowledge, information, data)
- (b)  $1 \text{Byte} = \text{bits.}$

(8, 4, 2)

- (c) ഡാറ്റ സിഗ്ന്ലുകളുടെ ശക്തിയെ കുറക്കുന്ന ആവശ്യമില്ലാത്ത വൈദൃതി അഥവാ വൈദൃത കാന്തിക ഊർജ്ജത്തെ \_\_\_\_\_\_\_ എന്ന് പറയുന്നു. (Node, Bandwidth, Noise)
- (d) താഴെ പറയുന്നവയിൽ സെർച്ച് എൻജിൻ അല്ലാത്തത് ഏത്.

(Google, Facebook, Bing)

 $(e)$  e-learning ടൂളിന് ഒരു ഉദാഹരണമാണ്  $\rule{1em}{0.15mm}$ 

(e-text, G2C, Akshaya)

# PART – B

2 മുതൽ 21 വരെയുള്ള ചോദ്യങ്ങളിൽ ഏതെങ്കിലും 10 എണ്ണത്തിന് ഉത്തരമെഴുതുക. 2 സ്കോർ വീതം.  $10 \times 2 = 20$ 

- 2. കംമ്പ്യൂട്ടറിന്റെ മേൻമകൾ ലിസ്റ്റ് ചെയ്യുക.
- 3. ASCII യെ കുറിച്ച് ഒരു ചെറിയ കുറിപ്പ് എഴുതുക.
- 4. ഒരു കംപ്യൂട്ടറിന്റെ ഏതെങ്കിലും നാല് ഔട്ട്പുട്ട് ഉപകരണങ്ങൾ ലിസ്റ്റ് ചെയ്യുക.
- 5. പ്രീ ആന്റ് ഓപ്പൺ സോഴ്സ് സോഫ്റ്റ് വെയറിന്റെ നാല് സ്വാതന്ത്ര്യങ്ങൾ ഏതെല്ലാം ?

# $FY-345$  P.T.O.

- 6. Write the difference between compiler and interpreter.
- 7. How do you define a range of cells in a work sheet ?
- 8. How will you insert a column in a worksheet ?
- 9. Define a cell in a Spread Sheet.
- 10. List the mathematical functions in a Spread Sheet.
- 11. List any four features of GIMP image editor.
- 12. Classify the following software into raster and vector : Corel Draw, GIMP, Photoshop, Inkspace)
- 13. List any four transform tools in GIMP.
- 14. List any two distorts filters that are commonly used.
- 15. What is the use of paths tool ?
- 16. Expand the following :
	- (a) PAN
	- (b) LAN
- 17. Compare Router and Gateway in data communication devices.

#### FY-345 4

- 6. കംപെയ്ലറും ഇന്റർ പ്രെറ്ററും തമ്മിലുള്ള വൃത്യാസങ്ങൾ എഴുതുക.
- 7. ഒരു വർക്ക്ഷീറ്റിലെ സെല്ലുകളുടെ റേഞ്ചുകളെ എങ്ങനെ നിങ്ങൾ നിർവ്വചിക്കും ?
- 8. എങ്ങനെ നിങ്ങൾക്ക് ഒരു വർക്ക്ഷീറ്റിൽ ഒരു കോളം ഇൻസെർട്ട് ചെയ്യാം ?
- 9. ഒരു സ്പ്രെഡ് ഷീറ്റിലെ ഒരു സെല്ലിനെ നിർവ്വചിക്കുക.
- $10.$  ഒരു സ്പ്രെഡ് ഷീറ്റിലെ ഗണിത ഫങ്ങ്ഷനുകൾ ലിസ്റ്റ് ചെയ്യുക.
- 11. GIMP ഇമേജ് എഡിറ്ററിന്റെ നാല് സവിശേഷതകൾ ലിസ്റ്റു ചെയ്യുക.
- 12. താഴെ പറയുന്ന സോഫ്റ്റ്വയറുകളെ റാസ്റ്ററെന്നും വെക്ടറെന്നും തരം തിരിക്കുക Corel Draw, GIMP, Photoshop, Inkspace)
- 13. GIMP-ലെ ഏതെങ്കിലും നാല് ട്രാൻസ്ഫർമേഷൻ ടൂളുകളെ ലിസ്റ്റ് ചെയ്യുക.
- 14. സാധാരണ ഉപയോഗിക്കുന്ന Distorts filterകളിൽ ഏതെങ്കിലും രണ്ട് എണ്ണം എഴുതുക.
- $15.$  Paths tool ന്റെ ഉപയോഗം എന്താകുന്നു ?
- 16. താഴെ തന്നിട്ടുള്ളവയുടെ പൂർണ്ണ രൂപം എഴുതുക.
	- (a) PAN
	- (b) LAN
- $17.$  ഡാറ്റ ആശയവിനിമയ ഉപകരണങ്ങളിൽ Router ഉം Gateway ഉം താരതമൃം ചെയ്യുക.

# $FY-345$  P.T.O.

- 18. Name any two services in internet.
- 19. What is Web browser ?
- 20. What is the use of a repeater ?
- 21. List out any two different types of e-governance.

#### PART – C

# Answer any 10 questions from 22 to 41. Each carries 3 scores.  $10 \times 3 = 30$

- 22. List the stages of data processing.
- 23. Briefly explain the components of CPU.
- 24. Match the following :

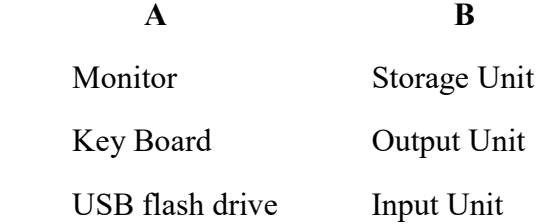

- 25. Write any three input devices and their uses.
- 26. Write components of a spread window.

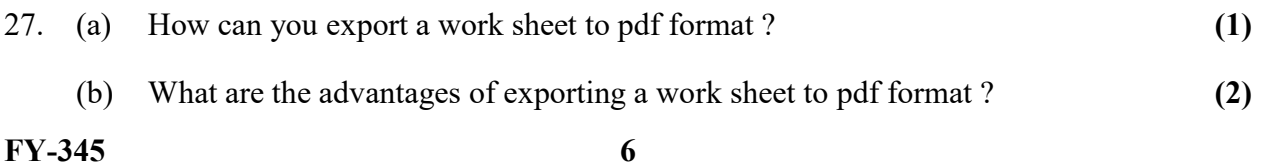

18. ഇന്റർനെറ്റിലെ ഏതെങ്കിലും രണ്ട് സേവനങ്ങളുടെ പേരെഴുതുക.

19. Web browser എന്നാലെന്ത്?

20. Repeater-ന്റെ ഉപയോഗമെന്ത്?

21. ഏതെങ്കിലും രണ്ട് ഇ-ഗവേണൻസ് രീതികൾ എഴുതുക.

### PART – C

22 മുതൽ 41 വരെയുള്ള ചോദൃങ്ങളിൽ ഏതെങ്കിലും 10 എണ്ണത്തിന് ഉത്തരമെഴുതുക. 3 സ്കോർ വീതം.  $(10 \times 3 = 30)$ 

22. ഡാറ്റ പ്രോസ്സസിംഗിന്റെ ഘട്ടങ്ങൾ എഴുതുക.

23. CPU-ന്റെ ഘടകങ്ങളെക്കുറിച്ച് ചുരുക്കി വിശദീകരിക്കുക.

24. ചേരും പടി ചേർക്കുക.

 A B Monitor Storage Unit Key Board Output Unit USB flash drive Input Unit

- 25. ഏതെങ്കിലും മൂന്ന് ഇൻപുട്ട് ഉപകരണങ്ങളുടടെ പേരും അവയുടെ ഉപയോഗവുമെഴുതുക.
- 26. ഒരു സ്പ്രെഡ് ഷീറ്റ് വിൻഡോയുടെ ഘടകങ്ങൾ എഴുതുക.
- $27.$  (a) ഒരു വർക്ക്ഷീറ്റിനെ PDF ഫോർമാറ്റിലേക്ക് എക്സപോർട്ട് ചെയ്യുന്നതെങ്ങനെ ? (1)
	- (b) ഒരു വർക്ക് ഷീറ്റിനെ PDF ലേക്ക് എക്സപോർട്ട് ചെയ്യുന്നതുകൊണ്ടുള്ള മേന്മകൾ ഏതെല്ലാം ?  $(2)$

 $\mathbf{F} = \mathbf{Y} - \mathbf{Y}$  FY-345

- 28. Write any six chart elements.
- 29. List the different types of charts used in a spread sheet.
- 30. List the different views of the slides in presentation software.
- 31. How can you insert the following into a slide ?
	- (a) table
	- (b) sound file
	- (c) Hyperlinks
- 32. Write the difference between raster and vector images.
- 33. Write any six selection tool in GIMP.
- 34. Compare subtractive and additive colour methods.
- 35. Name the different light and shadow filters.
- 36. What are the advantages of a network ?
- 37. (a) What is an IP Address ? (2)
	- (b) Expand TCP. (1)
- 38. (a) What is an e-mail ?  $(1)$ (b) List the advantages of e-mail. (2)
- FY-345 8
- 28. ഏതെങ്കിലും ആറ് ചാർട്ട് എലമെന്റുകൾ എഴുതുക.
- 29. ഒരു സ്പ്രെഡ് ഷീറ്റിൽ ഉപയോഗിക്കുന്ന വിവിധ തരം ചാർട്ടുകൾ ലിസ്റ്റ് ചെയ്യുക.
- $30.$  പ്രസന്റേഷൻ സോഫ്റ്റ്വെയറിലെ വിവിധ തരം slides views ലിസ്റ്റ് ചെയ്യക.
- 31. ഒരു സ്ലൈഡിൽ താഴെ പറയുന്നവയെ എങ്ങനെ ഉൾപ്പെടുത്താം.
	- (a) table
	- (b) sound file
	- (c) Hyperlinks
- 32. റാസ്റ്റർ ഇമേജും വെക്ടർ ഇമേജും തമ്മിലുള്ള വൃത്യാസം എഴുതുക.
- 33. GIMP ലെ ഏതെങ്കിലും ആറ് സെലക്ഷൻ ടുളുകൾ എഴുതുക.
- 34. സബ്ട്രാക്ടീവ്, അഡിറ്റീവ് കളറിംഗ് രീതികൾ താരതമ്യം ചെയ്യുക.
- 35. വിവിധതരം light and shadow filter കളുടെ പേരെഴുതുക.
- $36.$  ഒരു നെറ്റ്വർക്കിന്റെ മേന്മകൾ എന്തെല്ലാം  $?$
- 37. (a) IP Address എന്നാലെന്ത്?  $(2)$ 
	- $(1)$  TCP യുടെ പൂർണ്ണ രൂപം എഴുതുക.  $(1)$
- 38. (a) e-mail എന്നാൽ എന്ത്?  $(1)$ 
	- $(b)$  e-mail-ന്റെ മേൻമകൾ ലിസ്റ്റ് ചെയ്യുക.  $(2)$
- $\text{FY-345}$  P.T.O.
- 39. What are the common threats that affect a computer network ?
- 40. What are the different types of e-learning tools ?
- 41. How does e-commerce differ from e-business ?

## $PART - D$   $1 \times 5 = 5$

# Answer any 1 question from 42 to 44. Each carries 5 scores.

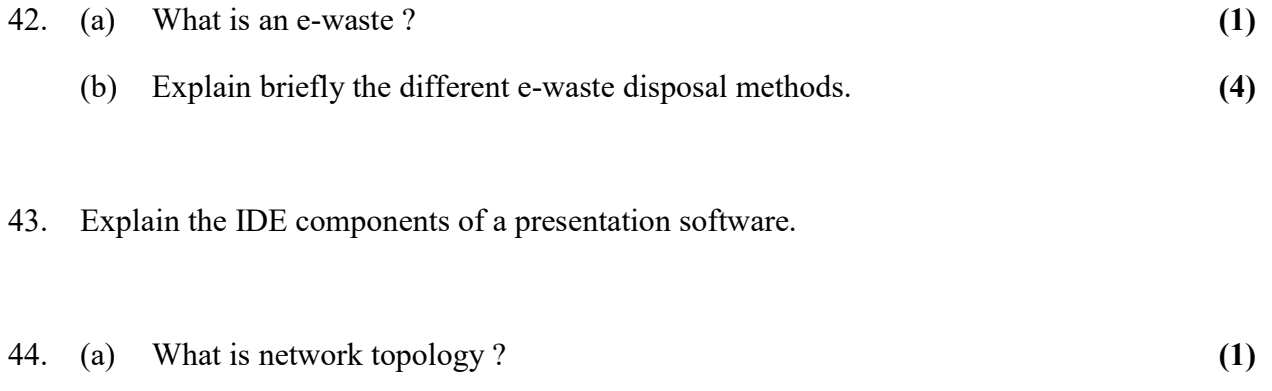

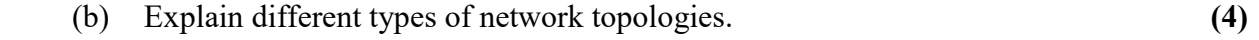

- $39.$  ഒരു കംമ്പ്യൂട്ടർ നെറ്റ്വർക്കിനെ സാധാരണ ബാധിക്കുന്ന ഭീഷണികൾ എന്തെല്ലാം ?
- 40. വിവിധതരം ഇ-ലേണിംഗ് ടൂളുകൾ എന്തെല്ലാം ?
- $41.$  ഇ-കോമേഴ്സ് എന്നത് ഇ-ബിസിനസ്സ്-ൽ നിന്നും എങ്ങനെ വൃത്യാസപ്പെട്ടിരിക്കുന്നു ?

### PART – D

42 മുതൽ 44 വരെയുള്ള ചോദ്യങ്ങളിൽ ഏതെങ്കിലും 1 എണ്ണത്തിന് ഉത്തരമെഴുതുക. 5 സ്കോർ വീതം.  $(1 \times 5 = 5)$ 

- $42.$  (a) e-waste എന്നാലെന്ത്? (1)  $(b)$  വ്യത്യസ്ത തരം e-waste നിർമാർജ്ജന രീതികൾ ചുരുക്കി വിവരിക്കുക.  $(4)$
- 43. പ്രസന്റേഷൻ സോഫ്റ്റ്വയറിലെ IDE ഘടകങ്ങളെ കുറിച്ച് ചുരുക്കി വിവരിക്കുക.

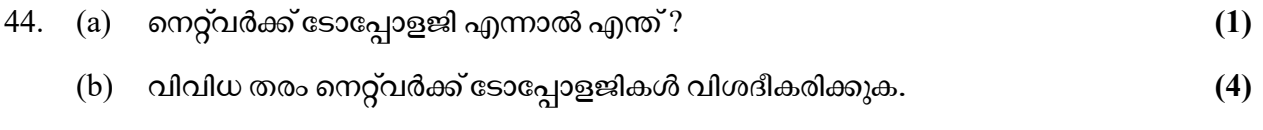

 $\frac{1}{2}$